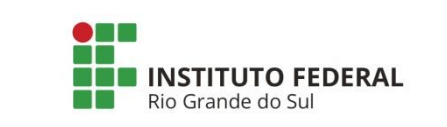

**Departamento de Comunicação**

**Veículo:** Jornal Semanário **Data:** 13 de outubro de 2017 **Editoria/Coluna:** Geral **Link/Página: http://jornalsemanario.com.br/ifrs-abre-inscricoespara-cursos-ead-gratuitos/**

 *Clipping*

## IFRS abre inscrições para cursos EaD gratuitos

Por Da [Redação](http://jornalsemanario.com.br/author/redacao/)

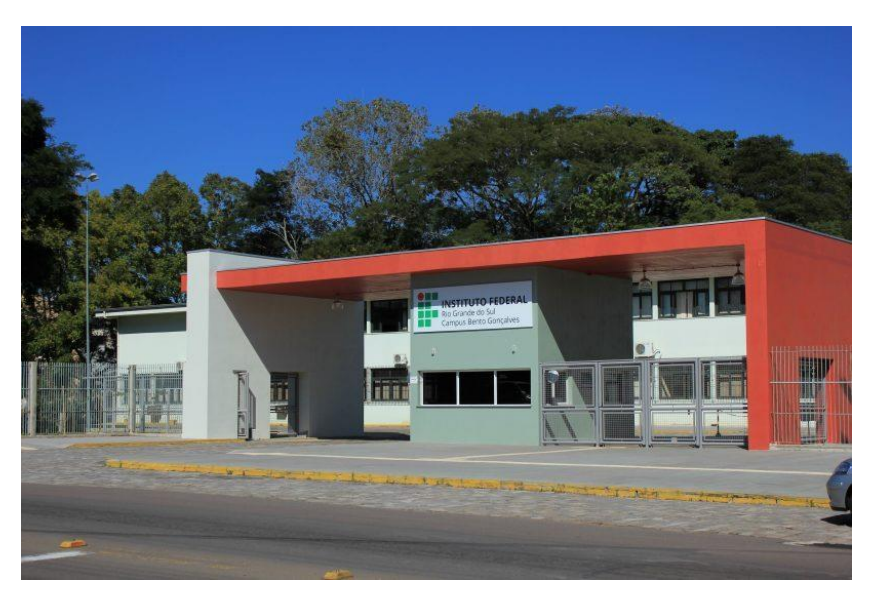

O Instituto Federal de Educação, Ciência e Tecnologia do Rio Grande do Sul (IFRS) recebe inscrições, até 15 de dezembro, para cursos gratuitos na modalidade de Educação a Distância (EaD). Mais informações e inscrições no site ead.ifrs.edu.br. A conclusão dos cursos deve ser realizada até dia 31 de dezembro de 2017.

Conheça os cursos:

Exatas e aplicadas:

**Educação Financeira para o Ensino Fundamental** (20 horas): apresenta conceitos, exemplos do cotidiano e atividades visando desenvolver conhecimentos financeiros. O requisito é ser estudante do 7º ao 9º ano do ensino fundamental.

**Introdução a Polímeros** (20 horas): apresenta noções de química orgânica e polímeros. É direcionado para quem está tendo um primeiro contato na área de polímeros/plásticos ou tem curiosidade sobre o assunto. A escolaridade mínima exigida é o terceiro ano incompleto do ensino médio.

**Introdução à leitura e interpretação de projetos arquitetônicos** (30 horas): voltado a profissionais da área de construção civil, capacita para leitura e interpretação de projetos arquitetônicos no canteiro de obras e no escritório e proporcionará conhecimentos básicos de desenho técnico arquitetônico para profissionais que pretendem investir na carreira de desenhistas projetistas. É necessário ter conhecimento básico em informática. Educação:

**Abordagens Pedagógicas Modernas na Educação a Distância** (20 horas): apresenta e discute abordagens pedagógicas modernas que podem auxiliar na concepção de cursos EaD, novas possibilidades de organizar as aulas e lecionar de forma ativa a inovadora. Os requisitos são conhecimento básico em informática e internet e ensino superior incompleto.

**Como usar o Laboratório de Informática nas aulas? Ensino Infantil e Fundamental – Anos** Iniciais (20 horas): apresenta possibilidades de utilização de recursos educacionais digitais em laboratórios de informática especialmente para turmas de ensino infantil e fundamental. É voltado para professores atuantes em escola com laboratório de informática.

**Criação de Videoaulas** (40 horas): apresenta conceitos, exemplos e atividades práticas para capacitar o professor na criação, edição e disponibilização de videoaulas Público: professores Requisitos: conhecimento básico em informática e internet, possuir câmera digital (celular, fotográfica ou webcam), possuir software para edição de vídeo (do próprio celular / computador, Windows Movie Maker ou Filmora).

**Educação a Distância** (25 horas**):** oferece conhecimentos sobre conceitos, legislações e tecnologias relacionados a Educação a Distância. Os requisitos são ter conhecimento básico em informática e internet, estar cursando ou ter concluído o ensino superior.

**Moodle Básico para Professores – Elaboração de Curso** (20 horas): aborda desenho e organização de cursos, bem como as ferramentas básicas para dar início ao desenvolvimento de um curso no Moodle. É necessário ter conhecimento básico em informática e internet e estar cursando ou ter concluído o ensino superior.

**Repositórios de Materiais Didáticos Digitais e Direitos de Uso** (20 horas): oferece conhecimentos sobre recursos didáticos digitais a partir de repositórios e sobre o uso adequado destes recursos em aulas. É necessário ter conhecimento básico em informática e internet e estar cursando ou ter concluído o ensino superior.

**Tecnologias de informação e comunicação (TICs) em espaços escolares** (20 horas): o curso propõe um estudo e uma discussão de características, potencialidades e desafios das TICs para os educadores. É direcionado a estudantes de licenciaturas e profissionais que atuam na área da educação.

**O Uso de Aplicativos Web na Construção de Materiais Educacionais** (20 horas): apresenta conceitos de como construir materiais didáticos digitais utilizando várias opções de ferramentas web. É necessário ter conhecimento básico em informática e internet e estar cursando ou ter concluído o ensino superior.

## Idiomas:

**Inglês – parte 1 (30 horas):** Identificação e Caracterização Pessoal; Localização no Tempo e no Espaço; Meios de Transporte; Família; Rotina e Hábitos – Em Casa. Requisitos: conhecimento básico em informática e na língua portuguesa.

**Português como língua adicional – parte 1** (30 horas): aulas direcionadas para refugiados, imigrantes e brasileiros que desejam aprimorar seus conhecimentos. Abordará identificação e caracterização pessoal, localização no tempo e no espaço, meios de transportes, alimentação e compras.

**Português como língua adicional – parte 2** (30 horas): aulas direcionadas para refugiados, imigrantes e brasileiros que desejam aprimorar seus conhecimentos. Tratará dos temas: família, moradia, corpo humano, esporte, hábitos, clima, vestuário, tempo livre e atividades de lazer.

**\* Conhecendo o IFRS** (2 horas): detalha a atuação e oportunidades do mundo IFRS. Informática:

**Lógica de Programação – parte 1** (20 horas): o curso apresenta os primeiros passos na criação de softwares e sistemas, ensinando conceitos para a programação de computadores através da prática, utilizando a ferramenta Portugol Studio. Público: estudantes do ensino médio e superior. Requisitos: conhecimento básico em informática e habilidade no raciocínio lógico

**Lógica de Programação – parte 2** (20 horas): as aulas ensinam operadores lógicos e relacionais e a utilizar o desvio condicional na programação de computadores através da prática, utilizando a ferramenta Portugol Studio. Público: estudantes do ensino médio e superior. Requisitos: conhecimento em variáveis, entrada e saída, operadores aritméticos, preferencialmente ter realizado o curso Lógica de Programação: Começando a desenvolver seus primeiros programas

**Lógica de Programação – parte 3** (20 horas): os estudantes aprendem os conceitos de vetores, matrizes, funções e parâmetros e também como começar a construir sistemas. Público: estudantes do ensino médio e superior. Requisitos: conhecimento em desvios e laços de repetição, preferencialmente ter realizado o curso Lógica de Lógica de Programação: deixando os seus programas espertos

**HTML – parte 1** (20 horas): o curso ensina a criar páginas web, partindo de conceitos iniciais. As aulas abordam como funciona a internet para o desenvolvimento de sites e os estudantes criam as primeiras páginas, aprendendo a formatar, inserir links, listas, imagens, arquivos de áudio e vídeo. Também são ensinados comandos avançados e dicas especiais de compatibilidade e acessibilidade. Público: estudantes do ensino médio e superior. Requisitos: conhecimento básico em informática e internet.

**HTML – parte 2** (20 horas): este curso traz os conceitos básicos para elaboração de tabelas e formulários em HTML. Público: estudantes do ensino médio e superior. Requisitos:

conhecimento de HTML básico, recomenda-se ter realizado o curso de "HTML: Introdução ao desenvolvimento de páginas web".

**CSS** (30 horas): o curso ensina comando simples que podem aprimorar páginas web. Abrange desde os conceitos iniciais até a utilização de templates prontos e responsividade. Público: estudantes do ensino médio e superior. Requisitos: conhecimento de HTML básico, recomenda-se ter realizado o curso de "HTML: Introdução ao desenvolvimento de páginas web".

**JavaScript** (30 horas): ensina a adicionar interatividade nas páginas HTML, com a criação de pequenos programas, validação de formulários, uso de bibliotecas. Público: estudantes do ensino médio e superior. Requisitos: conhecimento de HTML básico e Lógica de Programação, recomenda-se ter realizado o curso de "HTML: Introdução ao desenvolvimento de páginas web", "Lógica de Programação: Começando a desenvolver seus primeiros programas", "Lógica de Programação: deixando os seus programas espertos" e "Lógica de Programação: múltiplos valores e módulos".